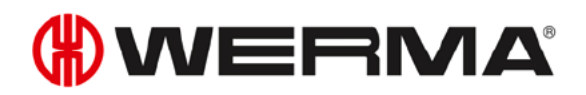

# **Manual**

# **USB Products**

# **WERMA Signaltechnik GmbH + Co. KG**

**Version 2.4 - 2018** 

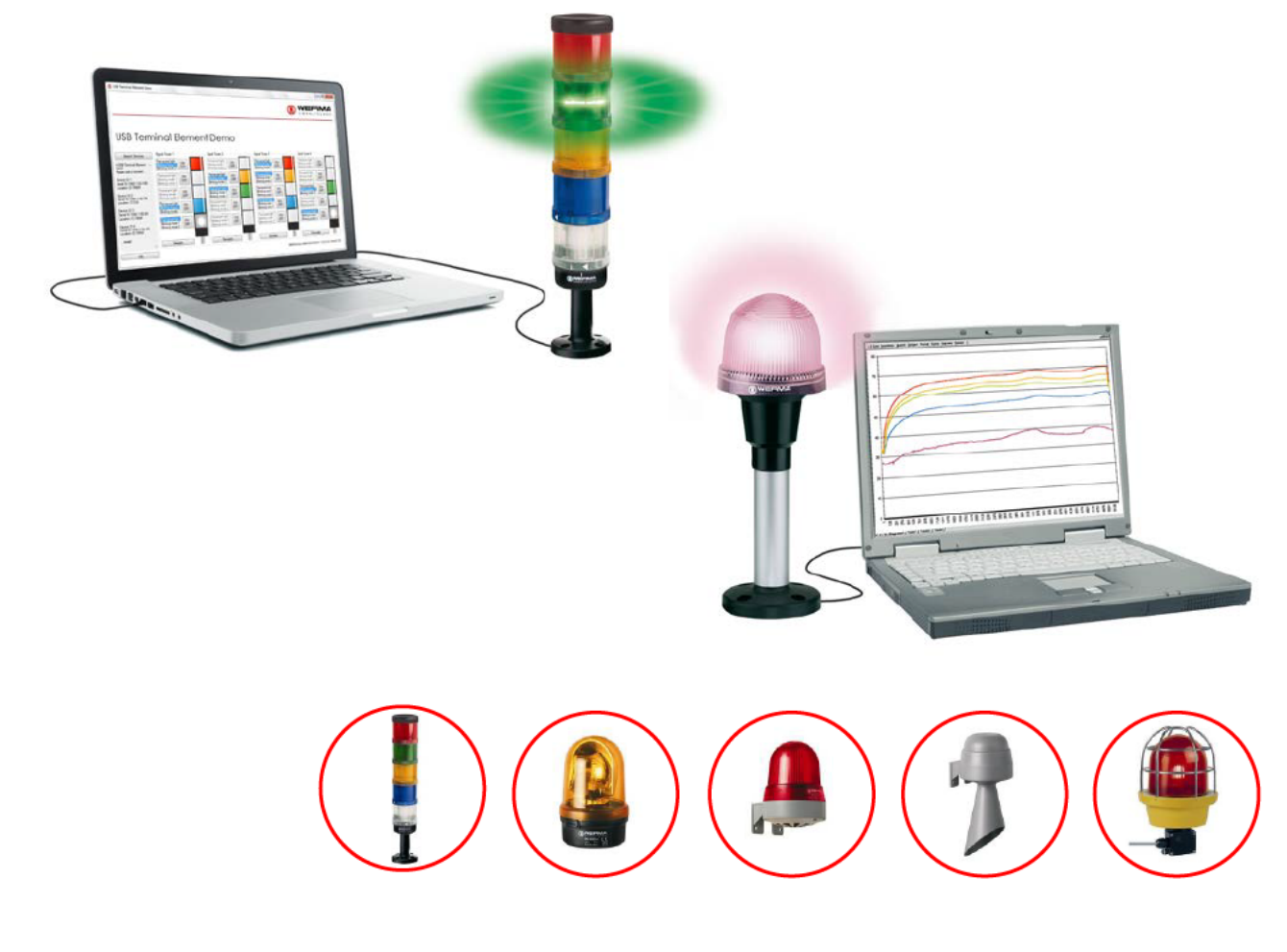

# Content

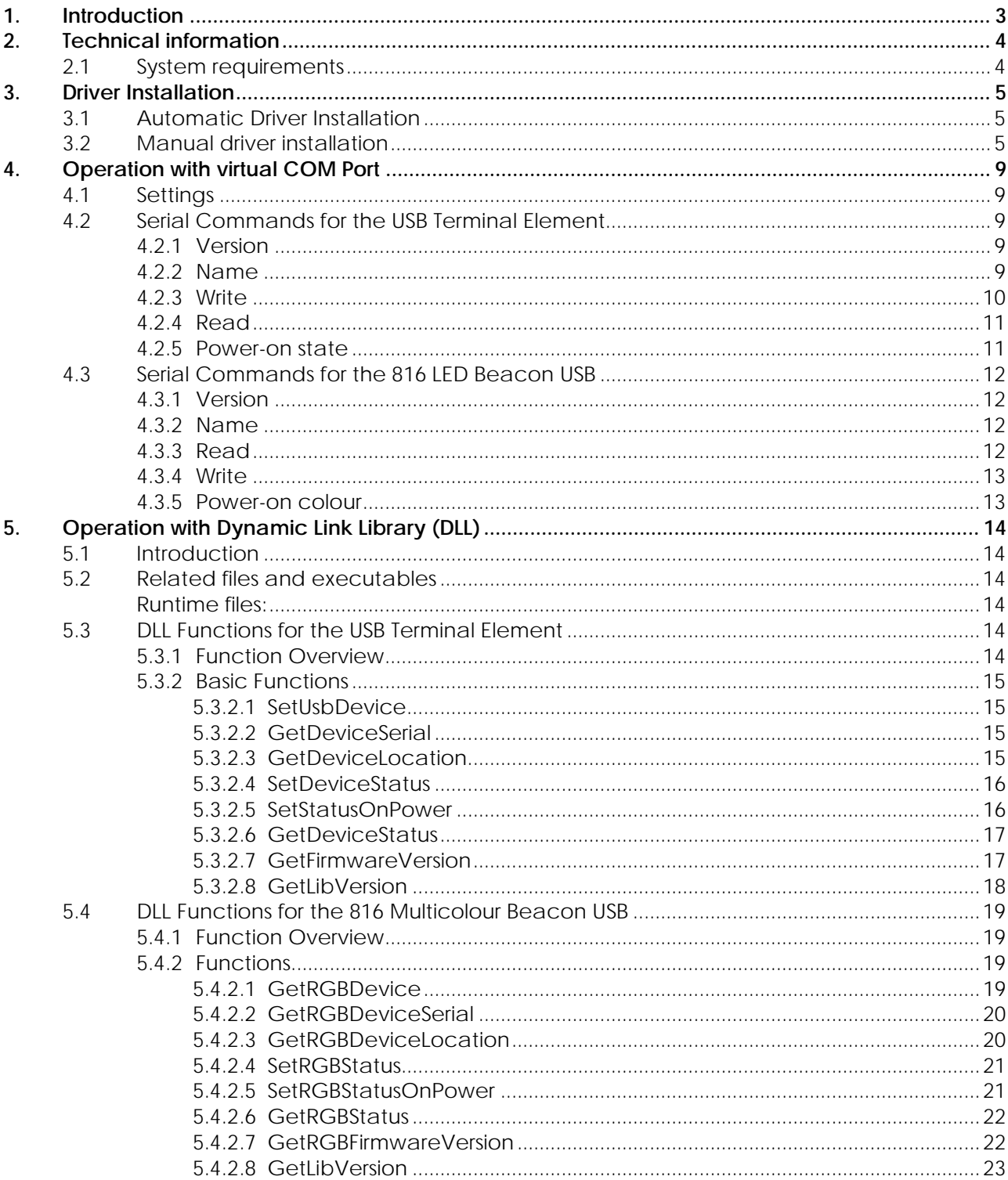

# **1. Introduction**

The ideal solution for applications which require a personal computer is a WERMA USB product. Developed in-house at WERMA, the innovative products **KombiSIGN 71/72** and the **816 LED beacon** (multicolour) allow direct PC actuation for fast and convenient commissioning. As well as actuation via a DLL (Dynamic Link Library), the element can also be simply commissioned by means of VCP (Virtual COM Port) actuation. This ensures a simple integration into any customer-specific software.

Our USB products are using the **FTDI FT230X** from the FTDI FT-X series chip for the USB to UART bridge, for which license-free drivers are provided by FTDI for all major OS.

The terminal element for KombiSIGN 71/72 and the 816 LED beacon (multicolour) with USB interface requires neither its own separate power supply nor any additional hardware.

WERMA Signaltechnik GmbH + Co.KG D-78604 Rietheim-Weilheim Fon: +49 (0)7424 / 9557-222 Fax: +49 (0)7424 / 9557-44 support@werma.com www.werma.com

WERMA reserves the right to make technical improvements to the product and accepts no responsibility for mistakes or printing errors which may be contained in this documentation.

As of: 01/2018 310.640.008

# **2. Technical information**

# **2.1 System requirements**

- USB port (port must provide 500 mA, otherwise a USB hub with external power supply must be used)
- Windows 7, Windows 8, 8.1, Windows 10, Windows Server 2008 R2 and Windows server 2012 R2 (with FTDI-driver version 2.12.28; driver provided by WEMA)

With FTDI VCP-drivers

- Linux, Mac OS X, Windows CE (Version 4.2 and greater), Windows RT, Android (For further information and drivers, see http://www.ftdichip.com)

With FTDI-driver version 2.08.24 (not recommended)

- Windows XP, Vista and Server 2003 (For further information and drivers, see http://www.ftdichip.com)

# **3. Driver Installation**

## **3.1 Automatic Driver Installation**

- **1.** Download the install package: **www.werma.com/download**
- 2. Unpack the ZIP file, we need the subfolder "drivers".
- 3. On Windows based Systems, please run the file Setup\_USB\_Driver\_Win\_7\_8\_10.exe. This setup installs the drivers for Windows 7, Windows 8, 8.1 and Windows 10.

**Note:** You must have administrator rights to install the drivers.

#### **3.2 Manual driver installation**

- 1. Download the install package: **www.werma.com/download**
- 2. Unpack the ZIP file, we need the subfolder "drivers" for the manual driver installation

**Note:** Manual driver installation is only required if the USB product is not recognised. Windows will open the following window:

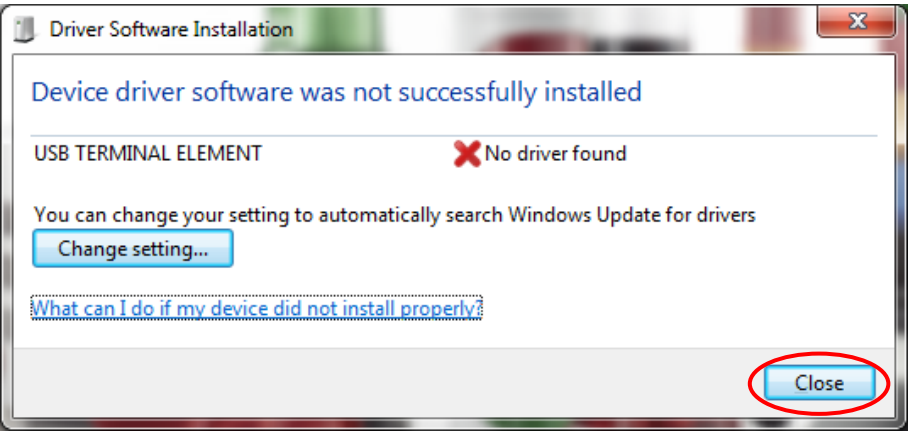

Close this window and open the Device Manager (Computer/Properties/Device Manager). Right click on USB TERMINAL ELEMENT / WERMA MULTICOLOUR BEACON and then click on "Update Driver Software".

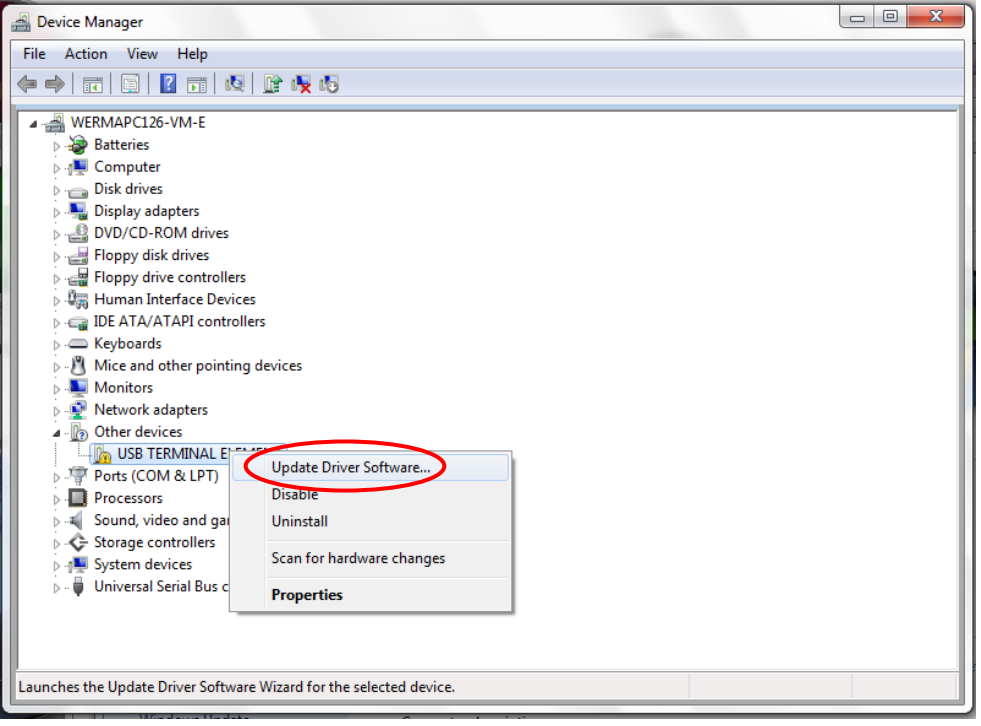

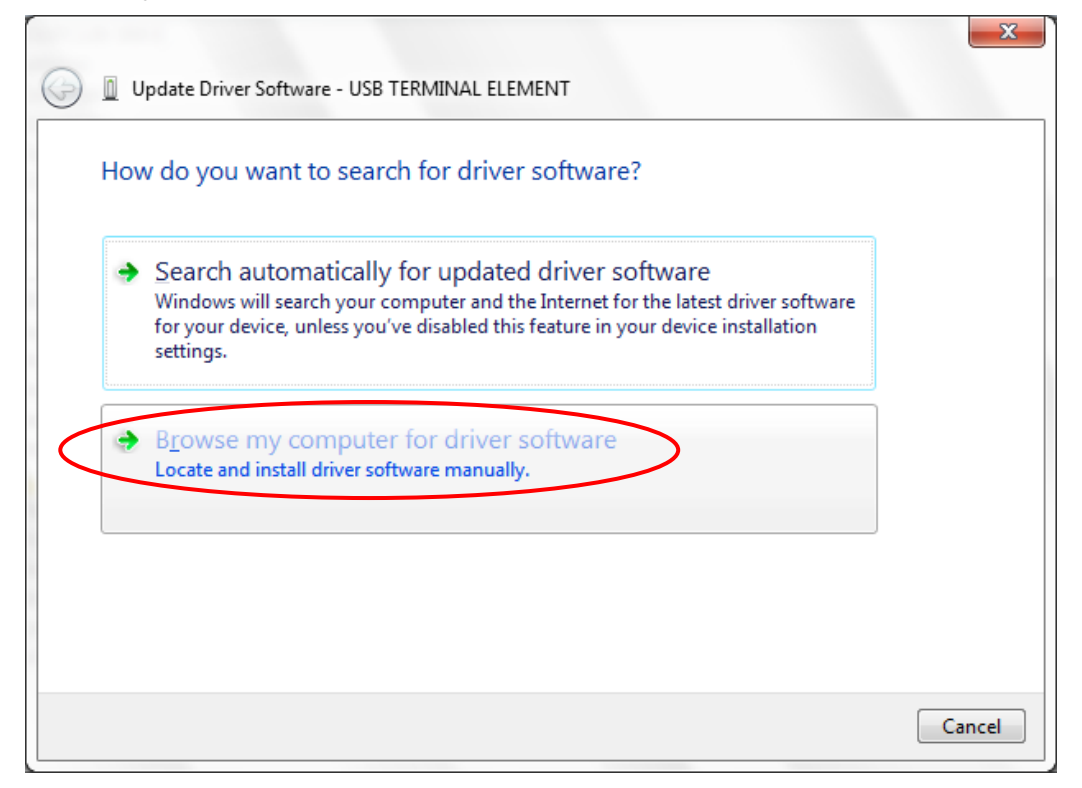

Specify the location of the driver by clicking "Browse". Select the "Driver" folder from the unpacked ZIP file and confirm by clicking "Next".

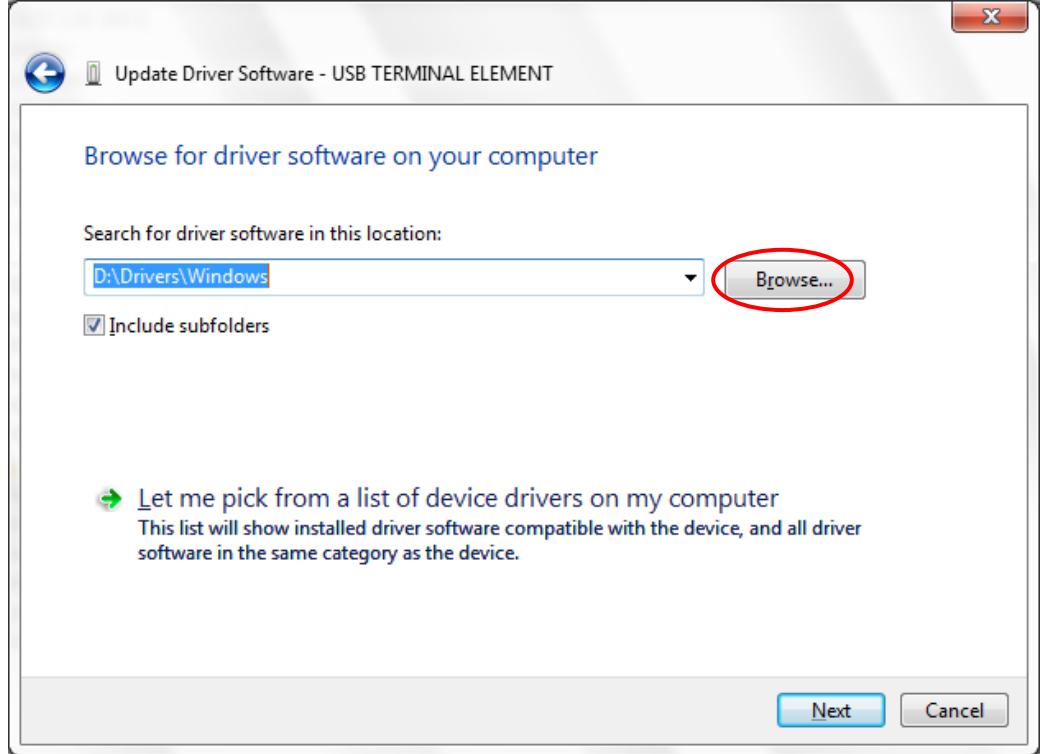

The driver for the USB products has been successfully installed. Click "Close" to finish the update.

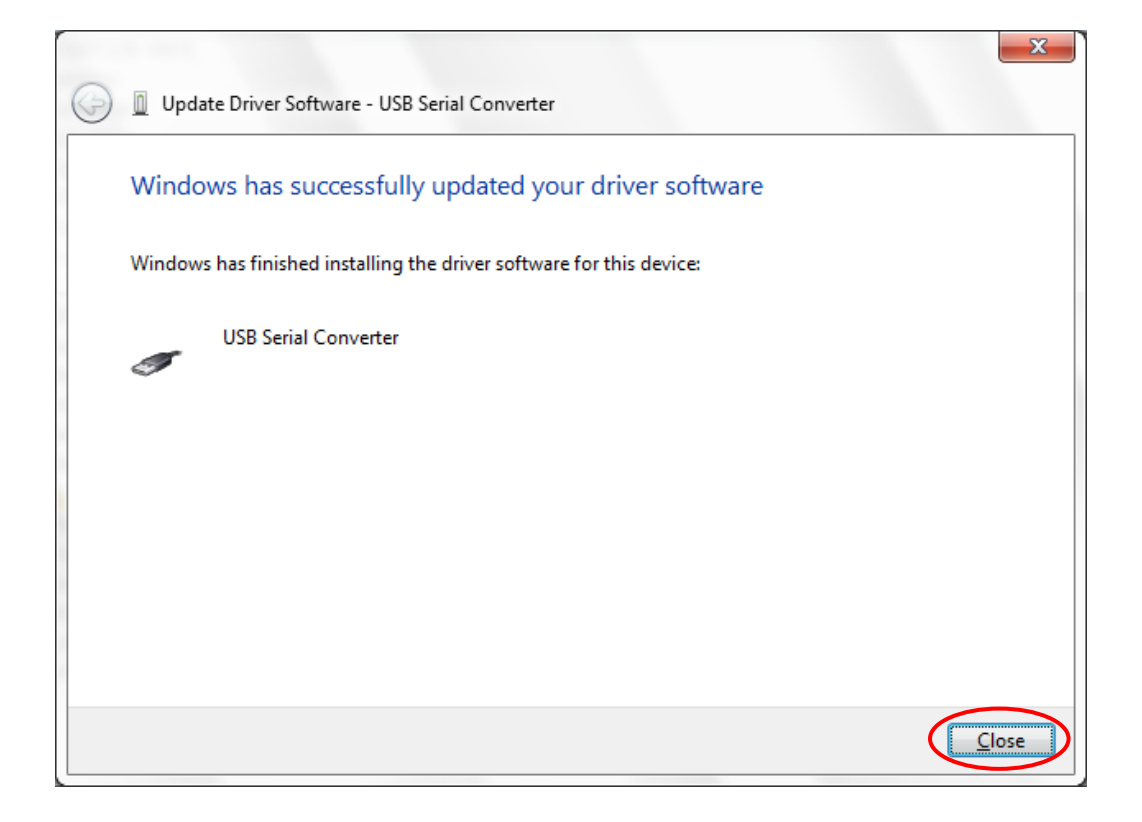

**Note**: The USB product is now ready for operation.

# **4. Operation with virtual COM Port**

# **4.1 Settings**

For the USB serial port you need the following settings:

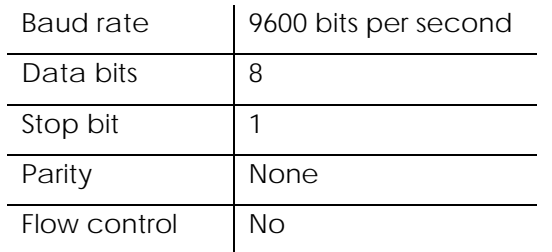

**Note:** Every command has to end with a return <CR> and/or a line feed <LF>.

The arrow  $(\rightarrow)$  represents the return value of the product. On error it would be "Command Error". All return values are finalized by <CR><LF>.

# **4.2 Serial Commands for the USB Terminal Element**

# **4.2.1 Version**

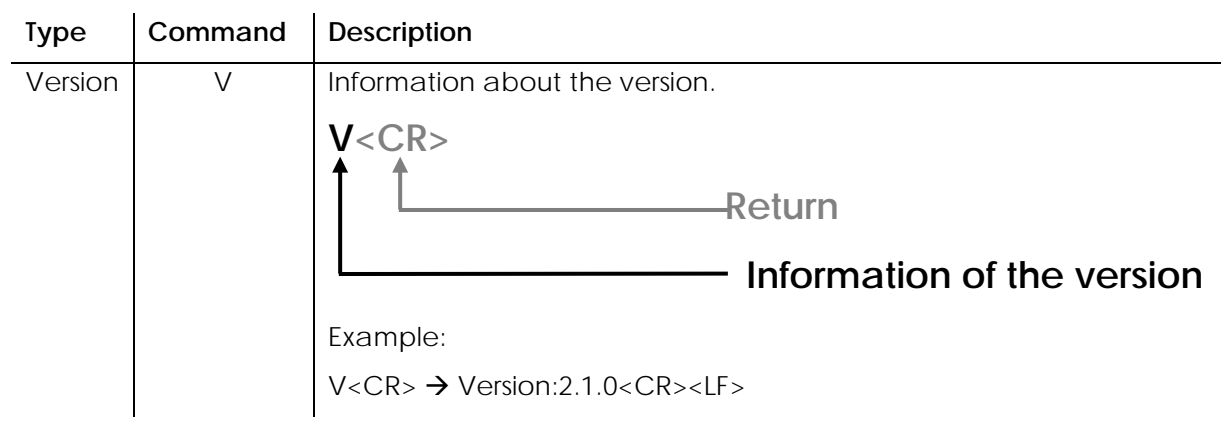

# **4.2.2 Name**

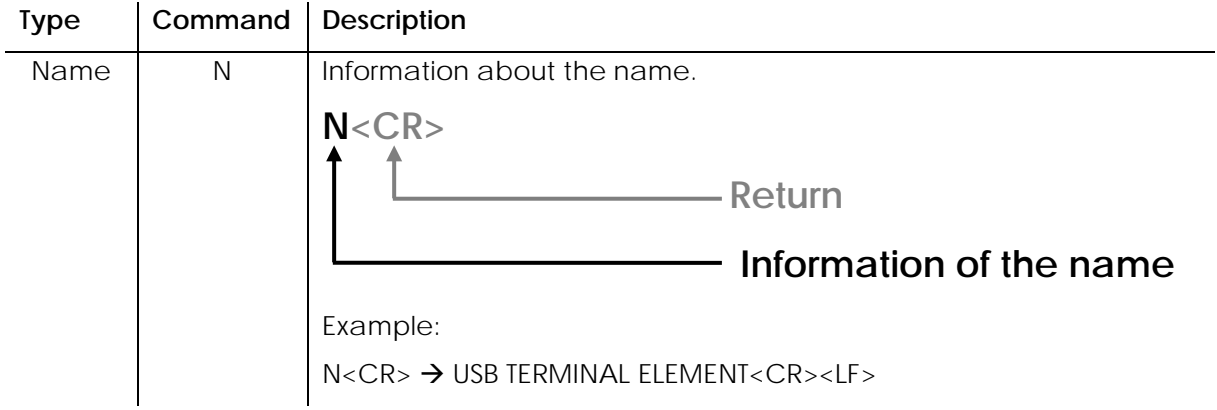

#### **4.2.3 Write**

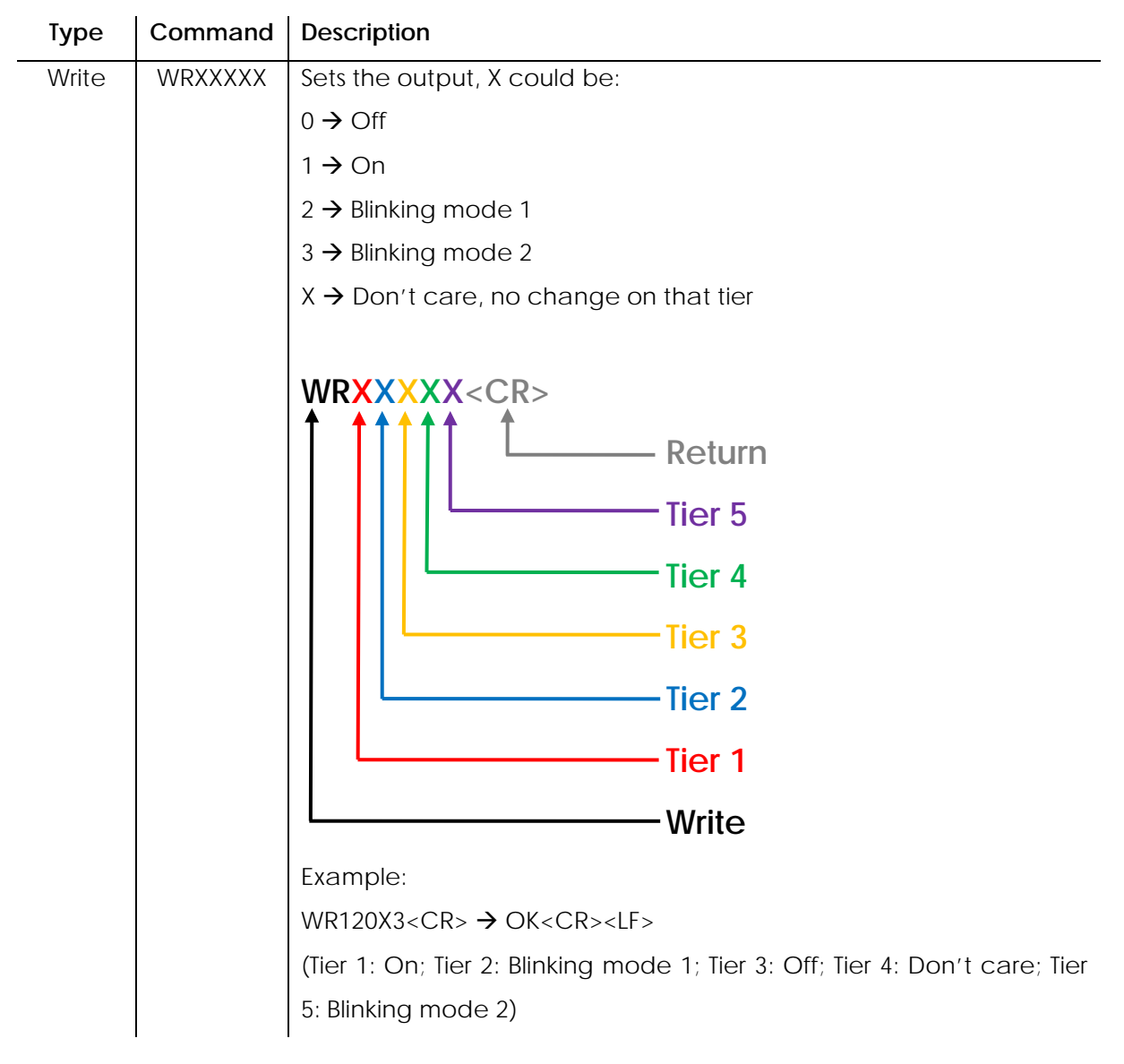

**Note:** Blinking mode1 and Blinking mode 2 differ by blinking alternately (see diagram).

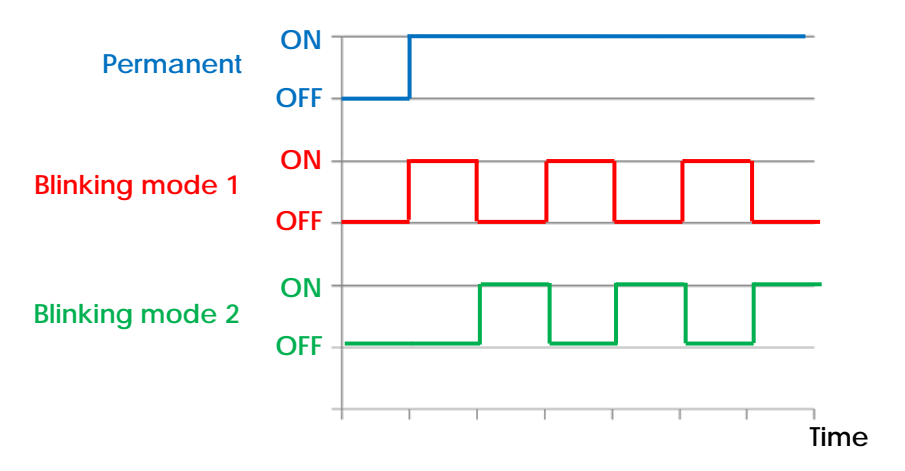

## **4.2.4 Read**

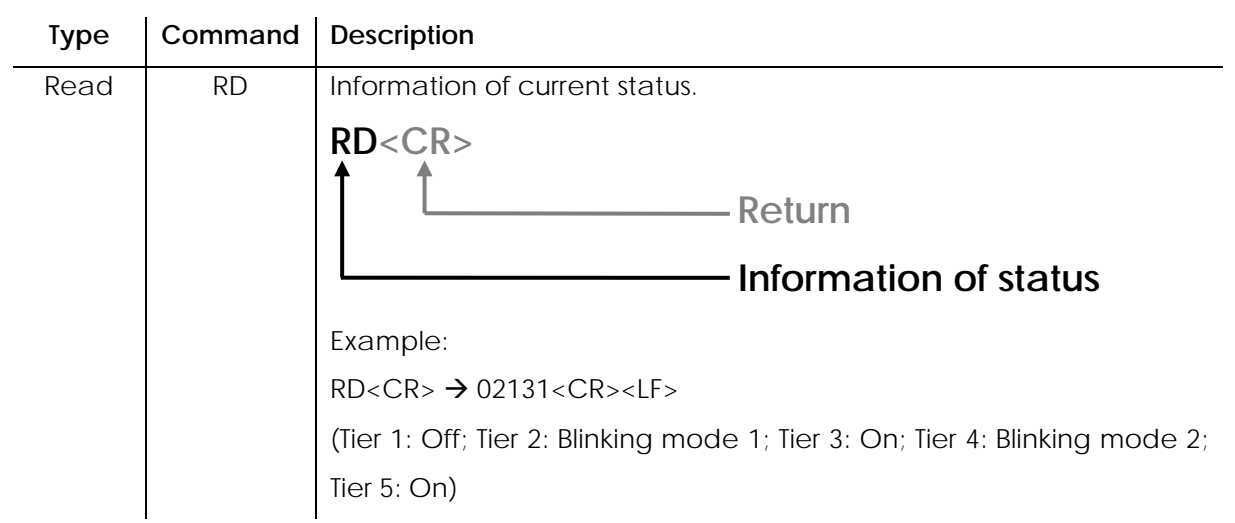

#### **4.2.5 Power-on state**

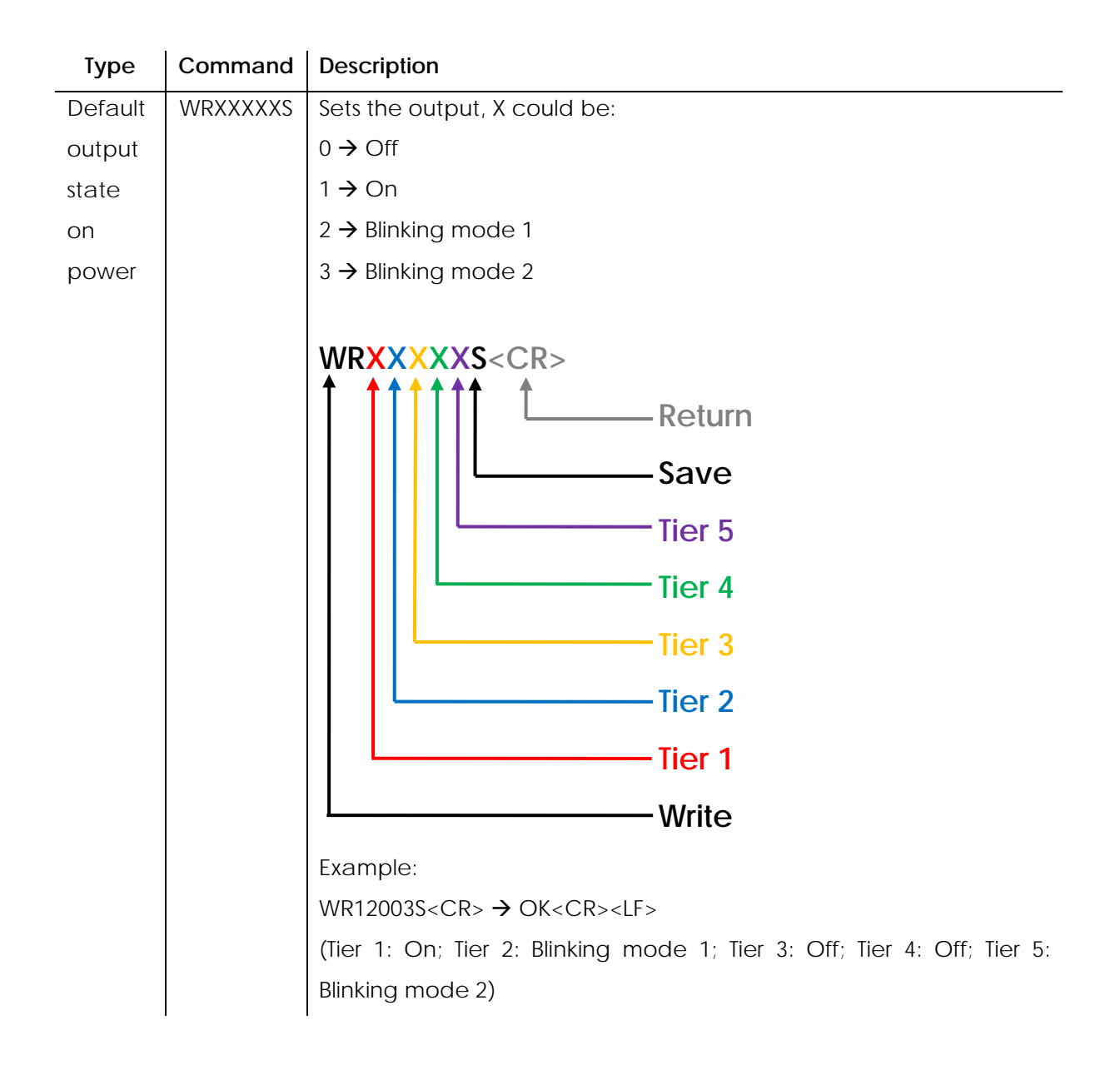

# **4.3 Serial Commands for the 816 LED Beacon USB**

# **4.3.1 Version**

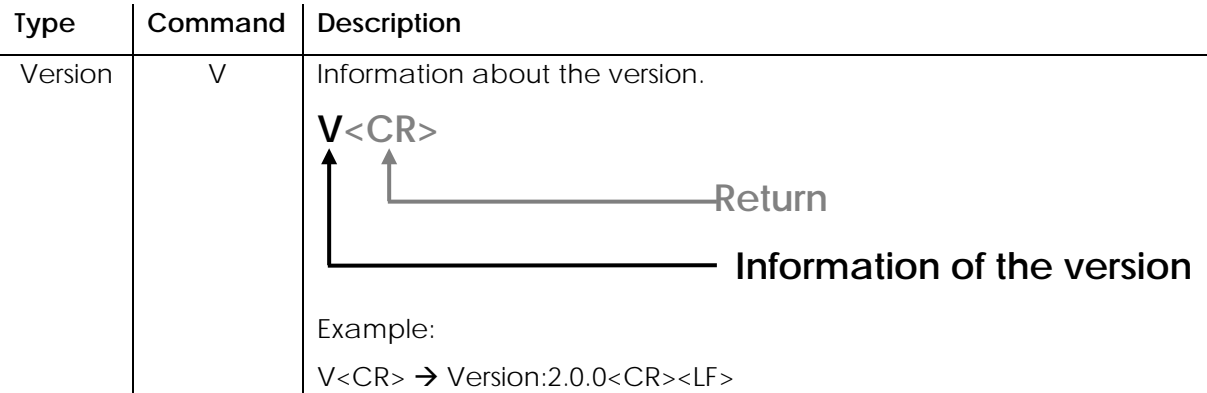

## **4.3.2 Name**

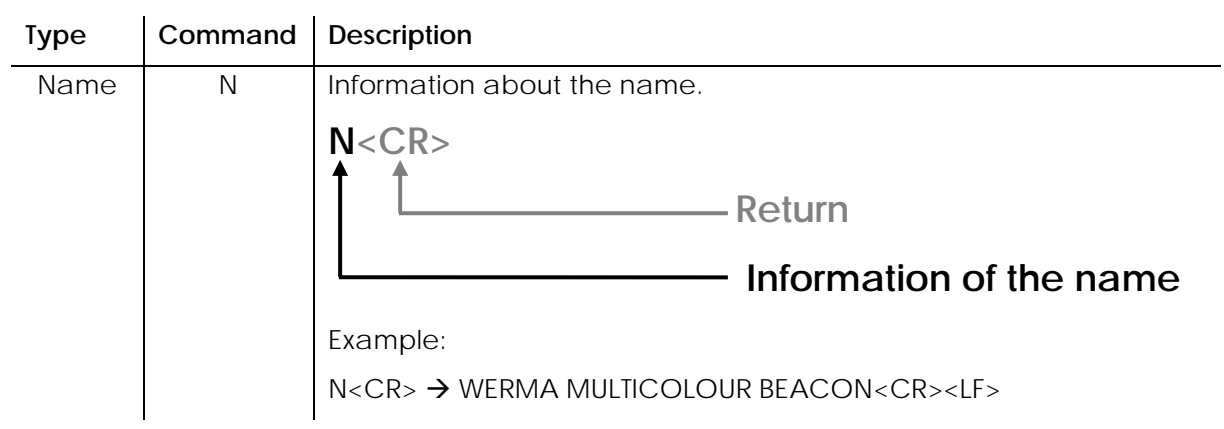

## **4.3.3 Read**

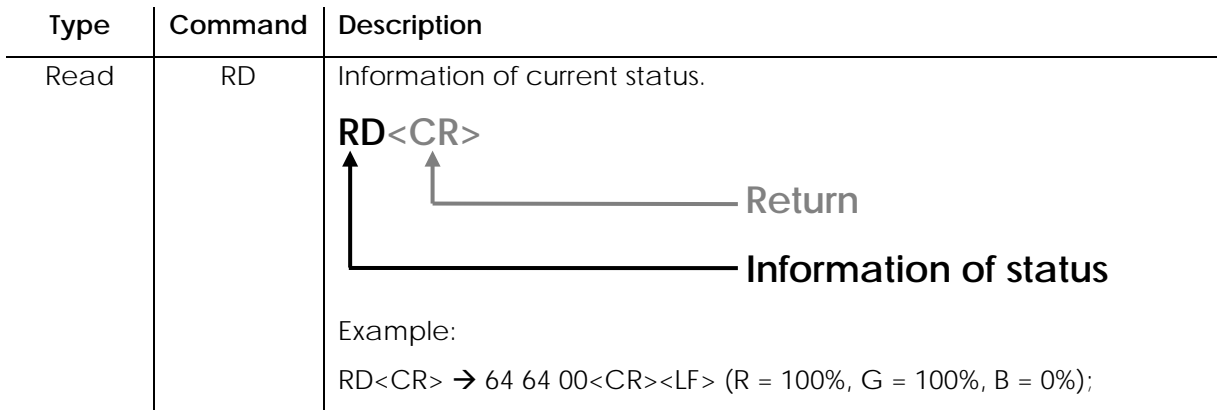

#### **4.3.4 Write**

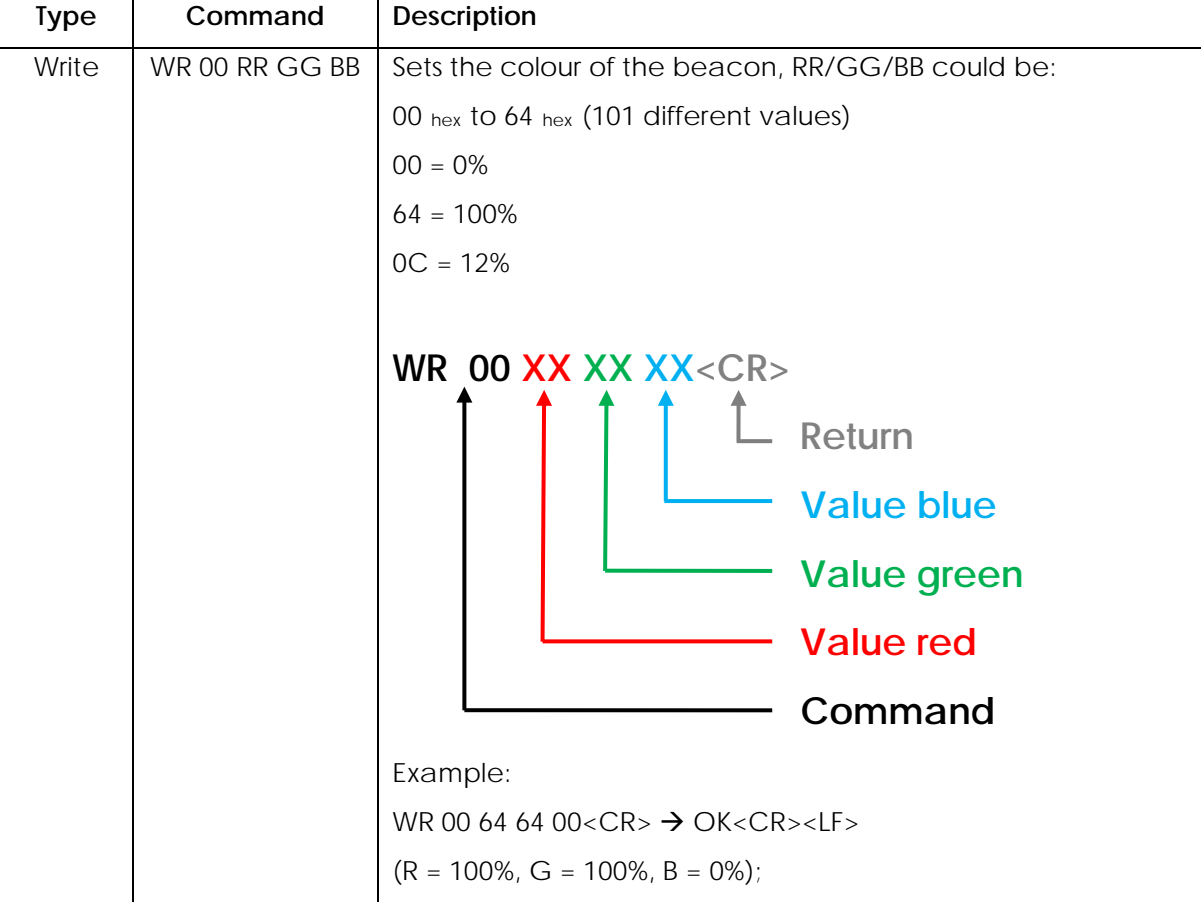

#### **4.3.5 Power-on colour**

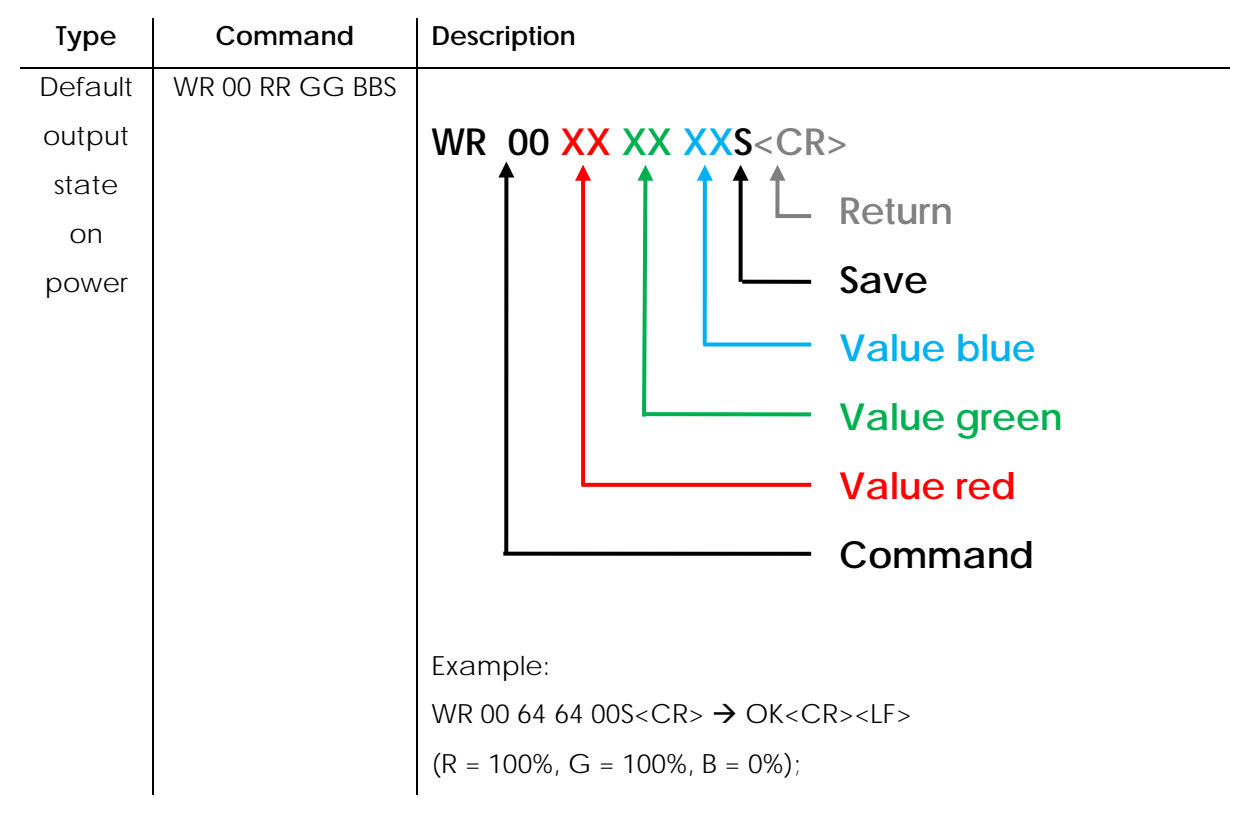

# **5. Operation with Dynamic Link Library (DLL)**

# **5.1 Introduction**

The user controls the USB module by using a specified dynamic link library (DLL) file, included to the ZIP file. The DLL contains several functions to set and retrieve the light module status. The control over the light module is generally carried out by a customer application. The control over the module from the user application is achieved via a specific DLL which shares all the commonly needed functions. The DLL library is a standard windows functions library which can be easily used with the most common application development tools such as Visual Basic, Visual C++ etc.

# **5.2 Related files and executables**

#### **Runtime files:**

The DLL Library should reside in a file located in the same folder with user project .EXE file. This file communicates with the USB module.

slma.dll **Contains functions which provide control over the USB module slma\_x64.dll** Use this DLL for 64 bit systems: Contains functions which provide control over the USB module

# **5.3 DLL Functions for the USB Terminal Element**

## **5.3.1 Function Overview**

#### **Basic Functions**

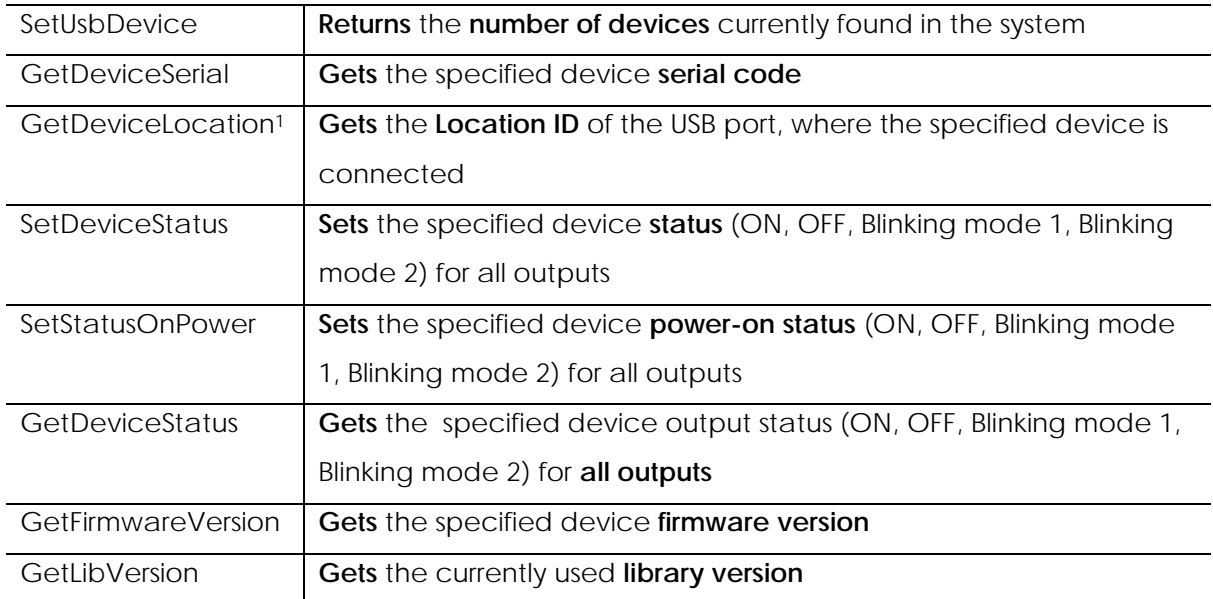

<sup>1</sup> Please note that Linux, Mac OS X and Windows CE and also USB 3.0-ports do not support location IDs.

#### **5.3.2 Basic Functions**

#### **5.3.2.1 SetUsbDevice**

#### **int SetUsbDevice()**

*SetUsbDevice* retrieves the devices number currently found in the system.

#### **Parameters**

None

#### **Return Value**

The amount of devices currently found in the system. When no devices are found, zero will be returned.

#### **5.3.2.2 GetDeviceSerial**

# **int GetDeviceSerial( [in] int DevIdx, [out] int \* TypeCode, [out] int \* BatchCode, [out] int \* SerialCode)**

*GetDeviceSerial* gets the specified device serial code. This code is unique and can be used to distinguish between various devices currently installed in the system.

#### **Parameters**

#### DevIdx

Index to the desire device currently available in the system. The first index is 1.

#### TypeCode

Pointer to a variable that will contain the device type code.

#### **BatchCode**

Pointer to a variable that will contain the device batch code.

#### SerialCode

Pointer to a variable that will contain the device serial code.

#### **Return Value**

1 if successful, otherwise the return value is -1.

#### **5.3.2.3 GetDeviceLocation**

#### **int GetDeviceLocation ( [in] int DevIdx, [out] int \* Loc)**

*GetDeviceLoation* gets the Location ID of the USB port, where the device is connected. The Location ID is unique and can be used to distinguish between various devices currently installed in the system.\*

#### **Parameters**

DevIdx

Index to the desire device currently available in the system. The first index is 1.

Loc

Pointer to a variable that will contain the Location ID of the USB-Port.

#### **Return Value**

1 if successful, otherwise the return value is -1.

\* Please note that Linux, Mac OS X and Windows CE and also USB 3.0-ports do not support location IDs

#### **5.3.2.4 SetDeviceStatus**

**int SetDeviceStatus ( [in] int DevIdx, [in] char Pos1, [in] char Pos2, [in] char Pos3, [in] char Pos4, [in] char Pos5)**

*SetDeviceStatus* sets the status for all outputs.

#### **Parameters**

#### DevIdx

Index to the desire device currently available in the system. The first index is 1.

Pos1, Pos2, Pos3, Pos4, Pos5

Sets port 1, 2, 3, 4 and 5 to OFF, ON, Blinking mode 1 or Blinking mode 2, depending on value.

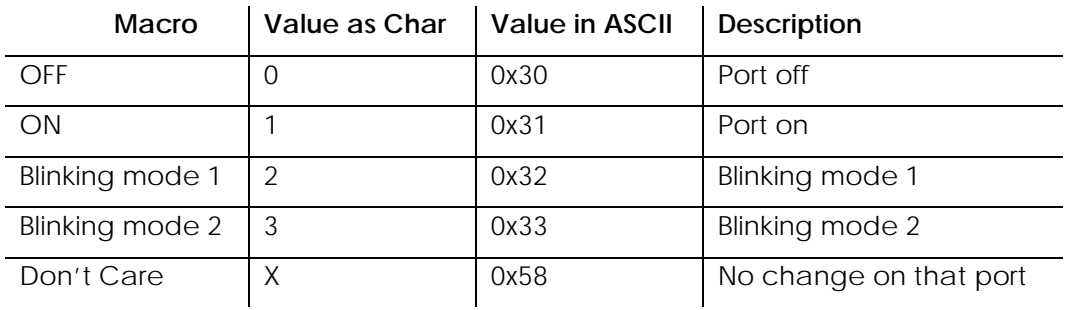

#### **Return Value**

1 if successful, otherwise the return value is -1.

#### **5.3.2.5 SetStatusOnPower**

# **int SetStatusOnPower ( [in] int DevIdx, [in] char Pos1, [in] char Pos2, [in] char Pos3, [in] char Pos4, [in] char Pos5)**

*SetDeviceStatus* sets the status for all outputs.

#### **Parameters**

#### DevIdx

Index to the desire device currently available in the system. The first index is 1.

Pos1, Pos2, Pos3, Pos4, Pos5

Sets port 1, 2, 3, 4 and 5 to OFF, ON, Blinking mode 1 or Blinking mode 2, depending on value.

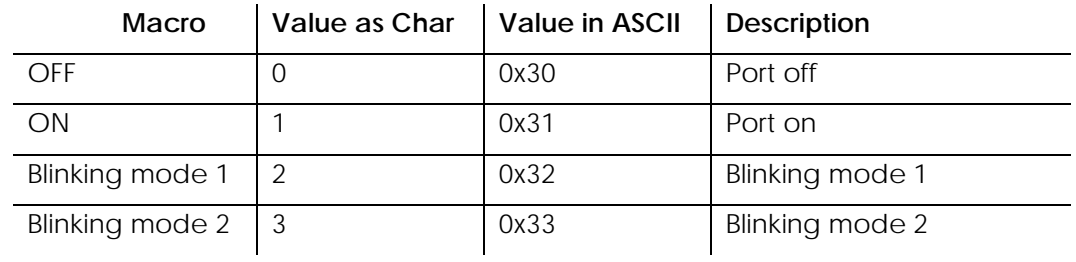

#### **Return Value**

1 if successful, otherwise the return value is -1.

#### **5.3.2.6 GetDeviceStatus**

# **int GetDeviceStatus ( [in] int DevIdx, [out] char \* Pos1, [out] char \* Pos2, [out] char \* Pos3, [out] char \* Pos4, [out] char \* Pos5)**

*GetDeviceStatus* gets the status for all outputs.

#### **Parameters**

DevIdx

Index to the desire device currently available in the system. The first index is 1.

Pos1, Pos2, Pos3, Pos4, Pos5

Pointer to a variable that will contain the status of the output.

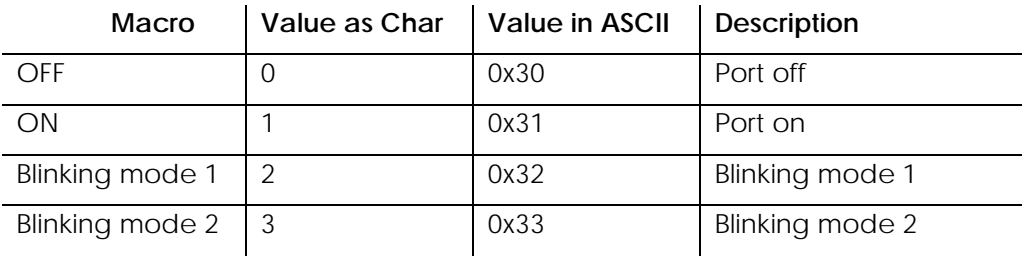

#### **Return Value**

1 if successful, otherwise the return value is -1.

#### **5.3.2.7 GetFirmwareVersion**

**int GetFirmwareVersion ( [in] int DevIdx, [out] int \* Major, [out] int \* Minor, [out] int \* Build)** *GetFirmwareVersion* gets the specified device firmware version.

#### **Parameters**

DevIdx

Index to the desire device currently available in the system. The first index is 1.

Major

Pointer to a variable that will contain the device major firmware version value.

Minor

Pointer to a variable that will contain the device minor firmware version value.

#### Build

Pointer to a variable that will contain the device build firmware version value.

#### **Return Value**

1 if successful, otherwise the return value is -1.

#### **5.3.2.8 GetLibVersion**

#### **int GetLibVersion ( [out] int \* Major, [out] int \* Minor)**

*GetLibVersion* gets the currently used library version.

#### **Parameters**

Major

Pointer to a variable that will contain the library major version value.

Minor

Pointer to a variable that will contain the library minor version value.

#### **Return Value**

# **5.4 DLL Functions for the 816 Multicolour Beacon USB**

## **5.4.1 Function Overview**

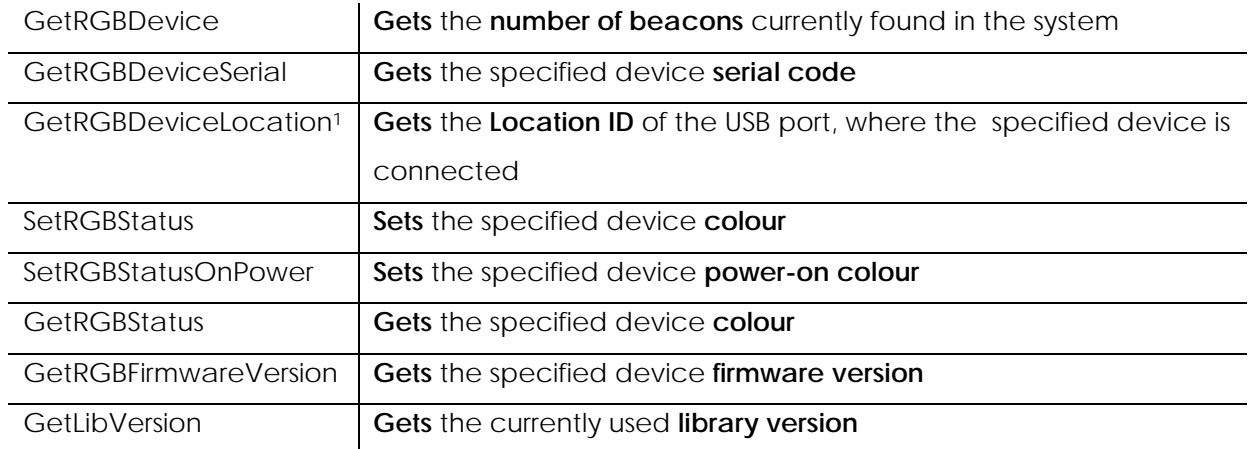

<sup>1</sup> Please note that Linux, Mac OS X and Windows CE and also USB 3.0-ports do not support location IDs.

#### **5.4.2 Functions**

#### **5.4.2.1 GetRGBDevice**

#### **int GetRGBDevice()**

*GetRGBDevice* retrieves the devices number currently found in the system.

#### **Parameters**

None

#### **Return Value**

The amount of devices currently found in the system. When no devices are found, zero will be returned.

#### **5.4.2.2 GetRGBDeviceSerial**

# **int GetRGBDeviceSerial ( [in] int DevIdx, [out] int \* TypeCode, [out] int \* BatchCode, [out] int \* SerialCode)**

*GetDeviceSerial* gets the specified device serial code. This code is unique and can be used to distinguish between various devices currently installed in the system.

#### **Parameters**

#### DevIdx

Index to the desire device currently available in the system. The first index is 1.

#### TypeCode

Pointer to a variable that will contain the device type code.

#### BatchCode

Pointer to a variable that will contain the device batch code.

#### **SerialCode**

Pointer to a variable that will contain the device serial code.

#### **Return Value**

1 if successful, otherwise the return value is -1.

#### **5.4.2.3 GetRGBDeviceLocation**

#### **int GetRGBDeviceLocation ( [in] int DevIdx, [out] int \* Loc)**

*GetDeviceLoation* gets the Location ID of the USB port, where the device is connected. The Location ID is unique and can be used to distinguish between various devices currently installed in the system.\*

#### **Parameters**

DevIdx

Index to the desire device currently available in the system. The first index is 1.

Loc

Pointer to a variable that will contain the Location ID of the USB-Port.

#### **Return Value**

1 if successful, otherwise the return value is -1.

\* Please note that Linux, Mac OS X and Windows CE and also USB 3.0-ports do not support location IDs

#### **5.4.2.4 SetRGBStatus**

#### **int SetRGBStatus ( [in] int DevIdx, [in] int \* Red, [in] int \* Green, [in] int \* Blue)**

*SetRGBStatus* sets the colour of the specified device

#### **Parameters**

#### DevIdx

Index to the desire device currently available in the system. The first index is 1.

#### Red, Green, Blue

Sets the device colour, depending on values.

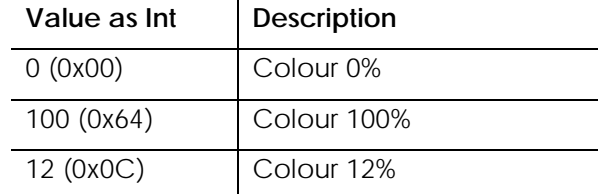

#### **Return Value**

1 if successful, otherwise the return value is -1.

#### **5.4.2.5 SetRGBStatusOnPower**

#### **int SetRGBStatus ( [in] int DevIdx, [in] int \* Red, [in] int \* Green, [in] int \* Blue)**

*SetRGBStatus* sets the power-on colour of the specified device

#### **Parameters**

#### DevIdx

Index to the desire device currently available in the system. The first index is 1.

#### Red, Green, Blue

Sets the device colour, depending on values.

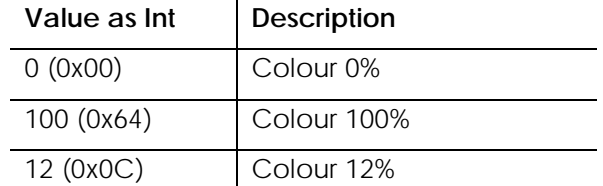

#### **Return Value**

#### **5.4.2.6 GetRGBStatus**

#### **int GetRGBStatus ( [in] int DevIdx, [out] int \* Red, [out] int \* Green, [out] int \* Blue)**

*GetDeviceStatus* gets the current colour of the specified device

#### **Parameters**

#### DevIdx

Index to the desire device currently available in the system. The first index is 1.

#### Red, Green, Blue

Sets the device colour, depending on values.

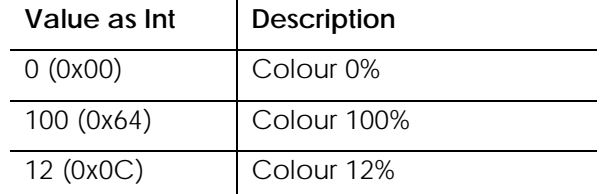

#### **Return Value**

1 if successful, otherwise the return value is -1.

#### **5.4.2.7 GetRGBFirmwareVersion**

**int GetRGBFirmwareVersion ( [in] int DevIdx, [out] int \* Major, [out] int \* Minor, [out] int \* Build)**

*GetRGBFirmwareVersion* gets the specified device firmware version.

#### **Parameters**

DevIdx

Index to the desire device currently available in the system. The first index is 1.

Major

Pointer to a variable that will contain the device major firmware version value.

Minor

Pointer to a variable that will contain the device minor firmware version value.

Build

Pointer to a variable that will contain the device build firmware version value.

#### **Return Value**

#### **5.4.2.8 GetLibVersion**

## **int GetLibVersion ( [out] int \* Major, [out] int \* Minor)**

*GetLibVersion* gets the currently used library version.

#### **Parameters**

#### Major

Pointer to a variable that will contain the library major version value.

#### Minor

Pointer to a variable that will contain the library minor version value.

#### **Return Value**

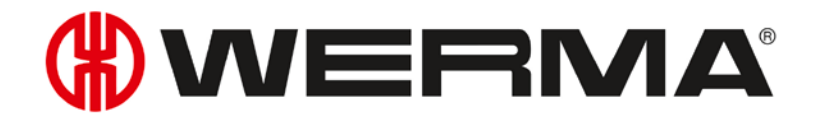

WERMA Signaltechnik GmbH + Co.KG D-78604 Rietheim-Weilheim Fon: +49 (0)7424 / 9557-222 Fax: +49 (0)7424 / 9557-44 support@werma.com www.werma.com